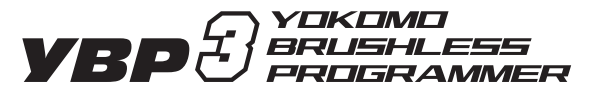

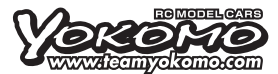

**ヨコモ ブラシレス ESC プログラマー YBP3 取扱説明書** (BL-PRO3 / RS3 / PRO2 Turbo / RS2 Turbo / PRO2 / RS2 / SP2 用)

## **■主な仕様**

○BL-PRO3/RS3/SP3/PRO2 Turbo/RS2 Turbo/PRO2/RS2/SP2 スピード コントローラー用 プログラマー ○YBP3を使用することで、簡単にパワーフィーリングなどの変更可能 ○ディスプレイを使用することで、設定変更が容易 ○走行後のスピードコントローラー最大温度、最大電流のチェック機能

# **■YBP3プログラマー取り扱い注意**

●ヨコモ BL-PRO3/RS3/SP3/PRO2 Turbo/RS2 Turbo/PRO2/RS2/SP2 以外に使用しないで下さい。

●BECコネクターをYBP3に無理やり挿したり、逆に挿さないで下さい。

●YBP3を高い所から落下させたり、強い衝撃を与えないで下さい。

●ヨコモ BL-PRO2/RS2/SP2/SP3はTurboモードに変更できません。

# **■YBP3プログラマー取り扱い**

①スピードコントローラーBECコネクターを受信機から抜きYBP3プログラマー横 (CONNECTOR)に向きに注意して挿し込んで下さい。※BL-PRO3/RS3は各ESC 付属のコードを使用し、ESCのSETボタン横のPRG 3ピン端子に接続して下さい。

②スピードコントローラーにブラシレスモーター又はブラシモーターを接続します。(ブラ シレスモーターの場合センサーケーブルを必ずスピードコントローラーに接続して下さ い)

③スピードコントローラーにバッテリーを接続。

- ④スピードコントローラーのスイッチをONにすることでYBP3プログラマーの電源が入り ディスプレイが表示されます。
- ⑤ディスプレイが表示されますと、スピードコントローラーに設定されている現在のプロ グラムが表示されるようになります。
- ⑥UP、DOWNボタンを押すことにより現在のプログラムが表示されプログラムの変更が 可能となります。
- ⑦プログラム変更の場合にはDec,Incボタンで設定変更します。
- ⑧YBP3プログラマー内でプログラムを変更したところでUP又はDOWNボタンを押し、 DOWN LOADモード画面を表示し、Incボタンを押すことでYBP3プログラマー内のプ ログラムをスピードコントローラーに書き込むことができます。
- ⑨ビーブー音がなり終わり書き込みが終了したところでスピードコントローラーのスイッチ をOFFにしプログラム変更が終了となります。

★変更されたプログラムの確認は再度スピードコントローラーのスイッチを入れYBP3を 起動させることにより確認ができます。(確認の場合には最後にDOWN LOADする必 要はありません)

⑩スピードコントローラーのBECコネクターをYBP3プログラマーから抜き受信機に刺す ことで変更されたプログラムでの走行が可能となります。

# **■BL-PRO3/RS3/PRO2 Turbo/RS2 Turbo の Turboモード変更**

①スピードコントローラーとYBP3を接続します。

- ②スピードコントローラーにバッテリーを接続します。
- ③スピードコントローラースイッチをONします。

④プログラマーディスプレイが表示された後 UP/DOWN ボタンを同時に押します。

⑤モード変更が行なわれた後にYBP3の DOWN LOAD画面からINCボタンを押して書き込みを行い終了となります。

#### 注意

Turboモードに変更したときに元のデータは反映されません個々にプログラム設定を行ってください。

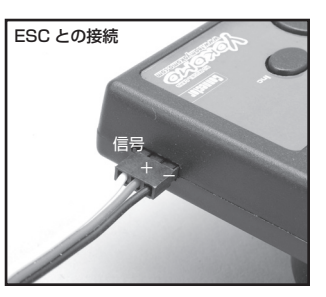

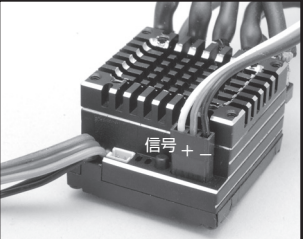

※ BL-PRO3 / RS3 との接続

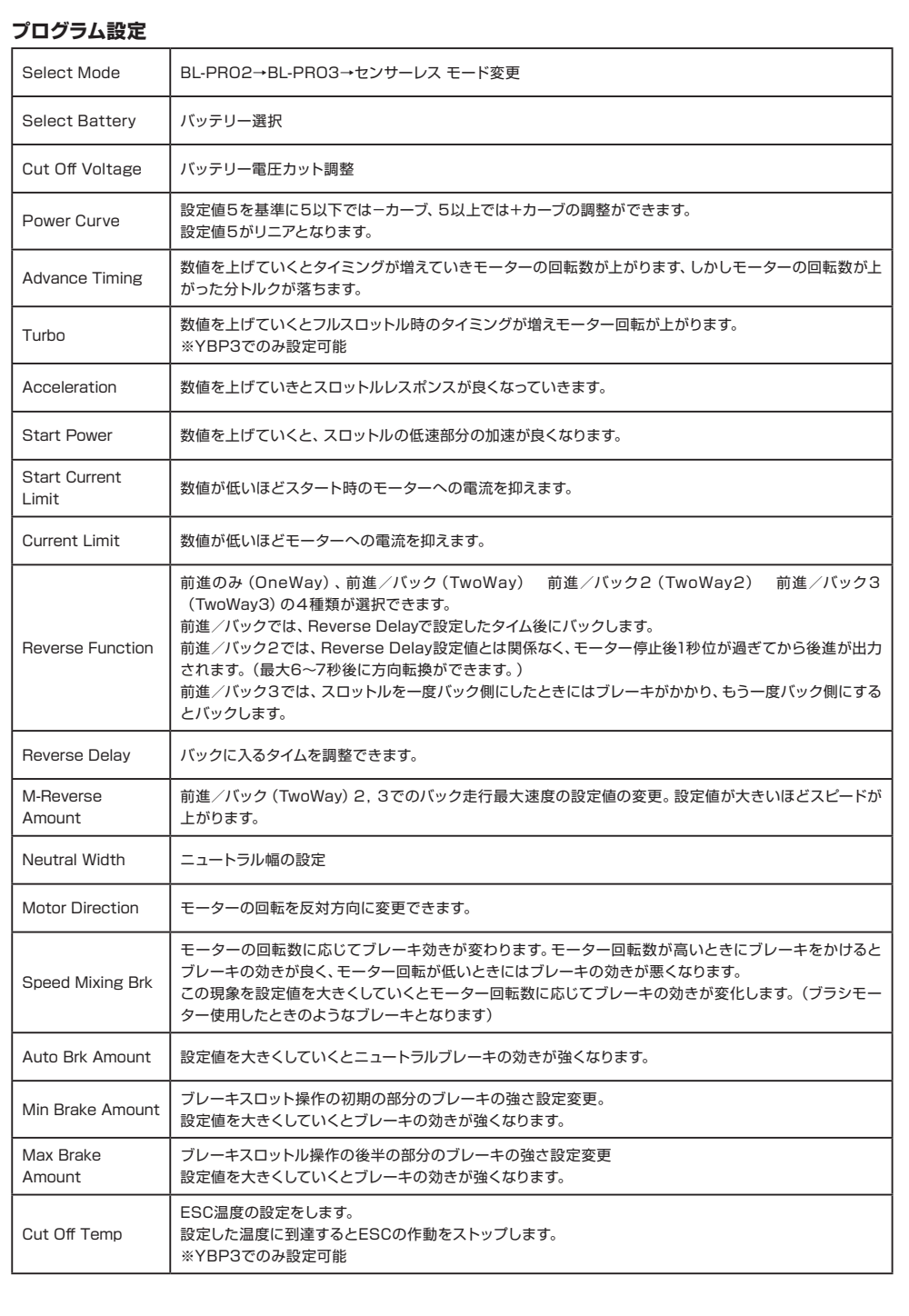

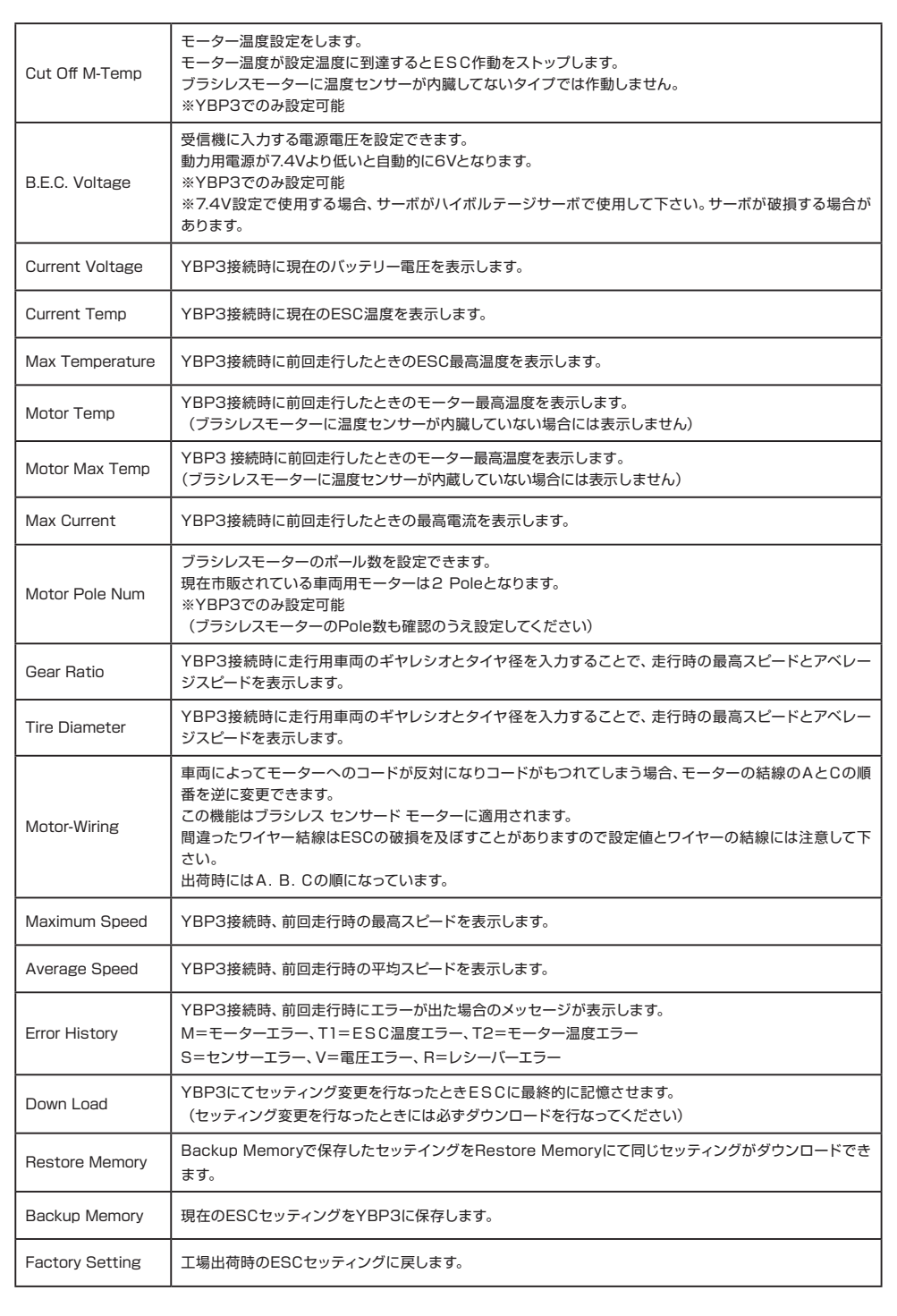

## **■アフターサービスについて**

ヨコモ アフターサービス部では、製品に関する質問や修理をお受けしています。 万一、製品が故障したと思われた際はアフターサービス部にお問い合わせ下さい。

#### **■修理依頼方法**

《注意事項》

本製品を分解・改造した場合、全てのサービスをお断り致します。販売店・卸店様は製品が不良品であるとの結論を下す権限を持って いません。

《修理依頼方法》

修理カードに必要事項をご記入の上、修理品に添えてお買い求めになった販売店、又はヨコモ アフターサービス部に直接お送り下さ い。

### 《修理費用・期間について》

修理にかかった費用(部品、工賃、返送料)はお客様にご負担頂きます。修理にかかる費用は修理前に見積もる事が出来ませんのでご 了承下さい。修理期間は通常1ヶ月以内です。修理内容によって多少異なる場合があります。修理を依頼されてから1ヶ月以上経過して も返却されない場合は、アフターサービス部にお問い合わせ下さい。

■ヨコモ 修理カード (コピーしてお使い下さい)

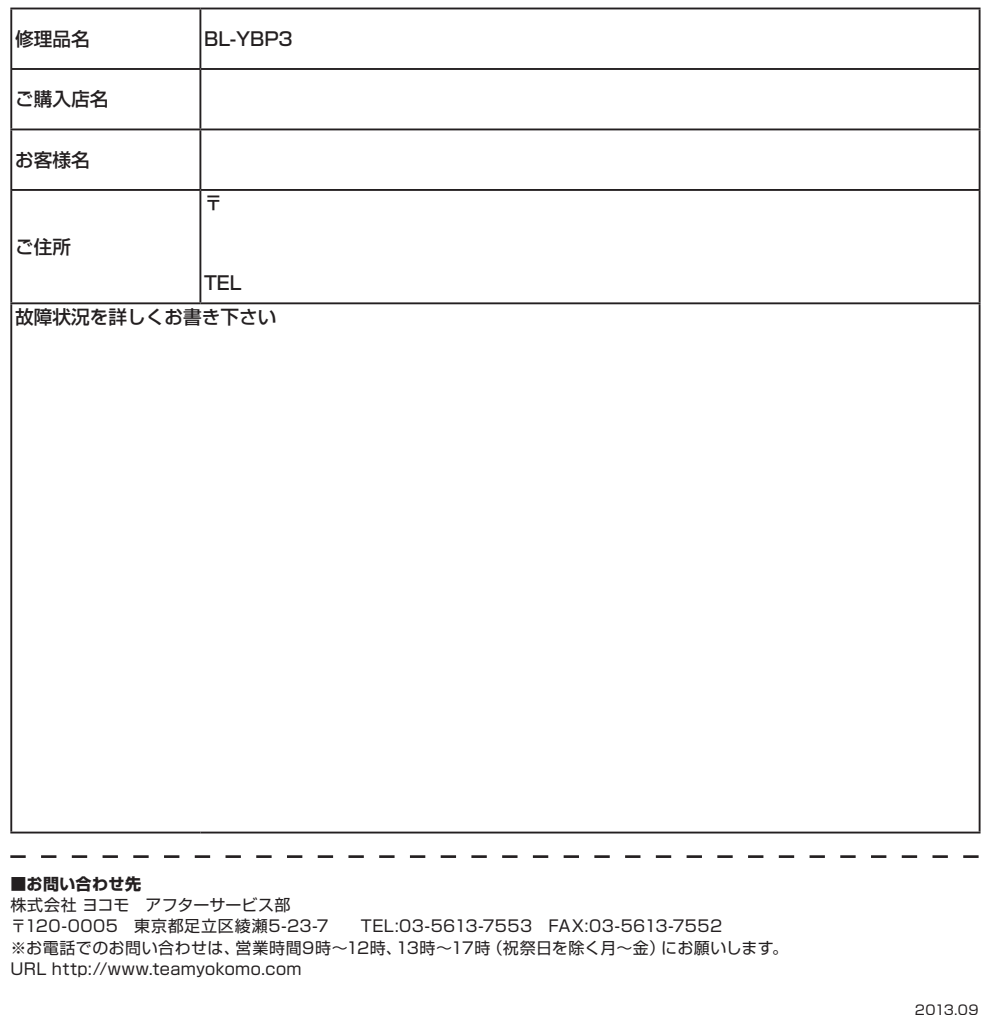